## **DAFTAR GAMBAR**

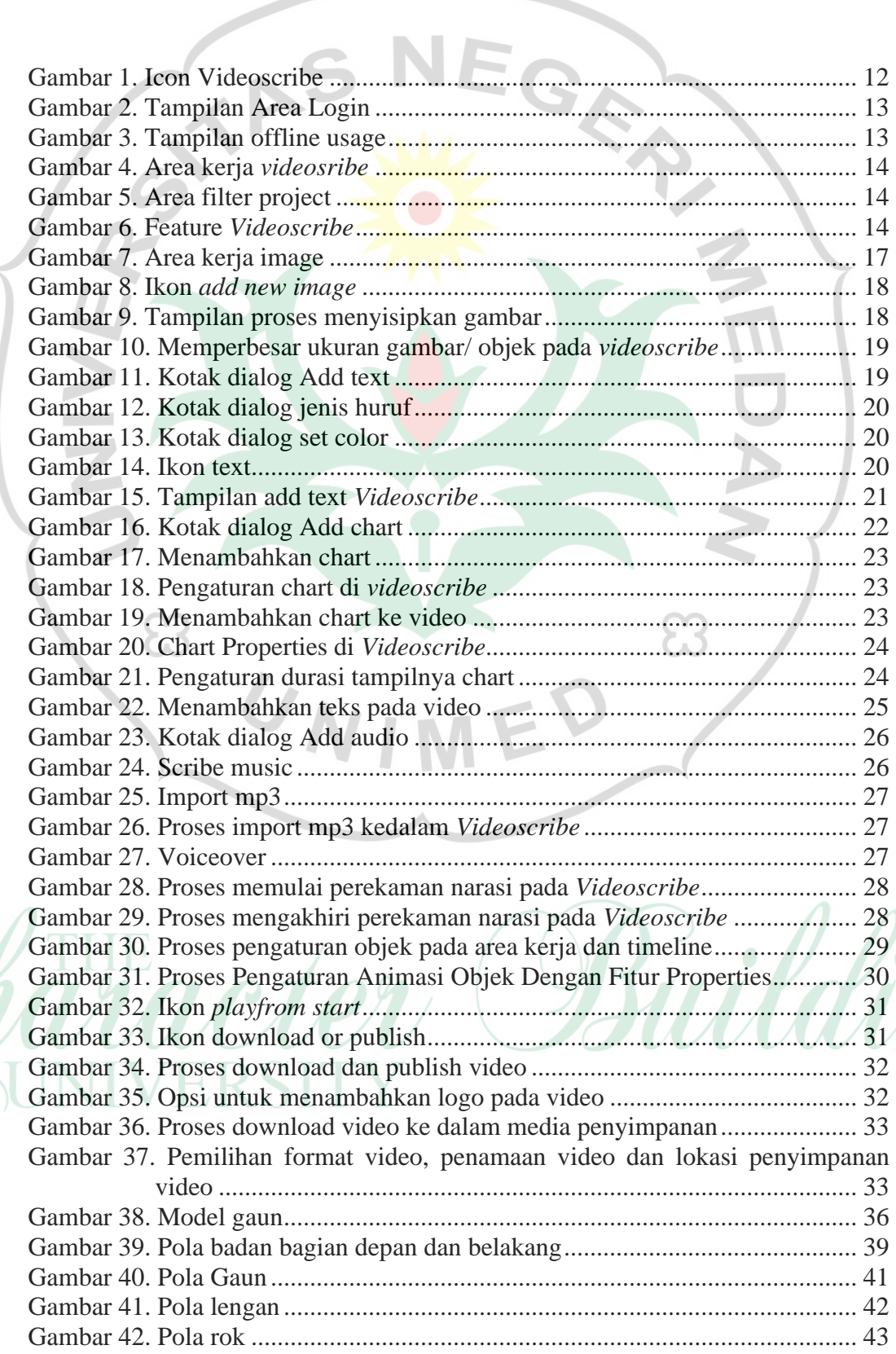

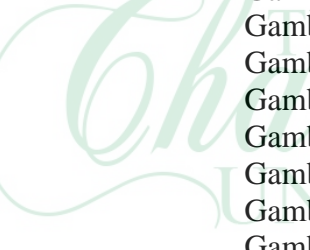

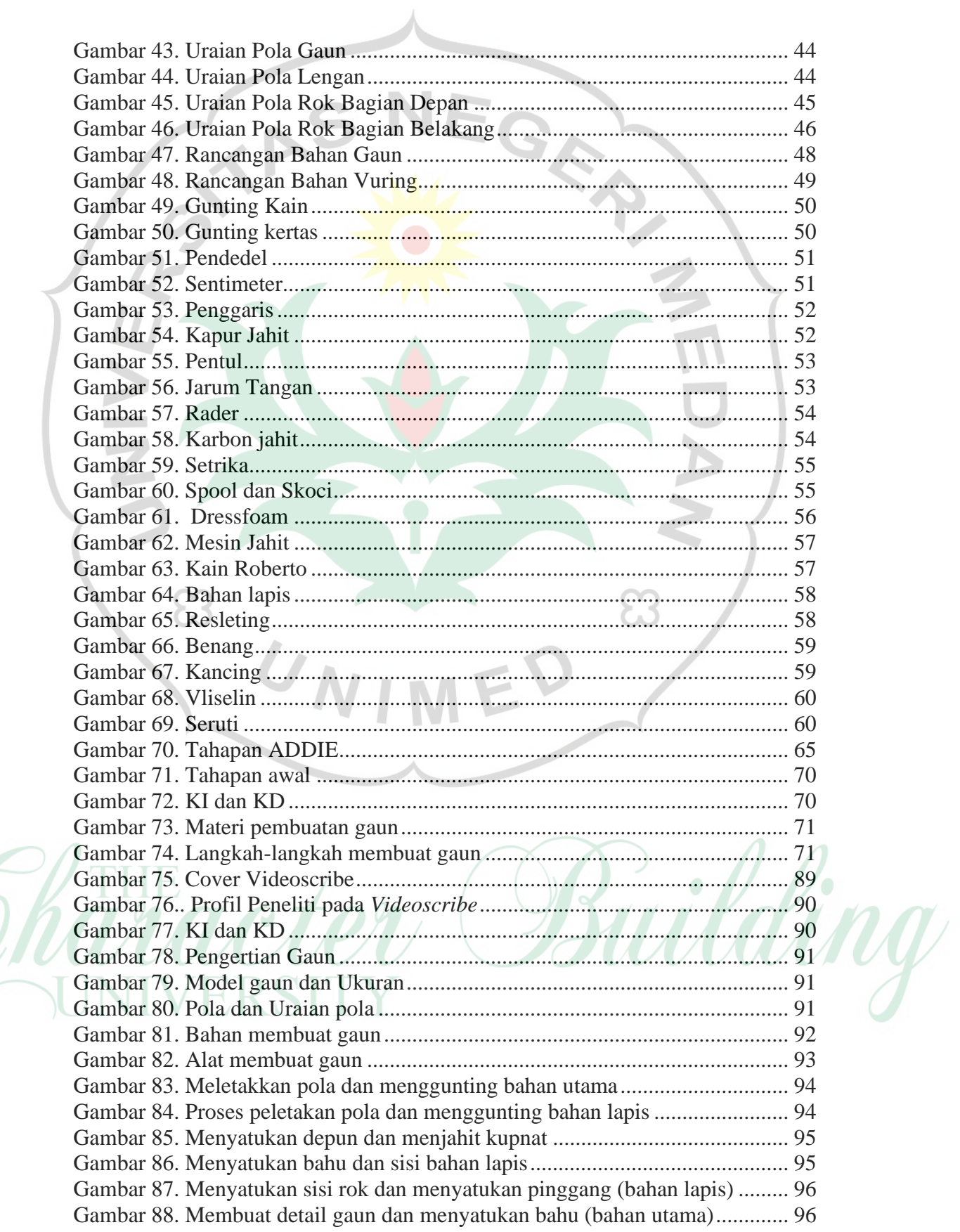

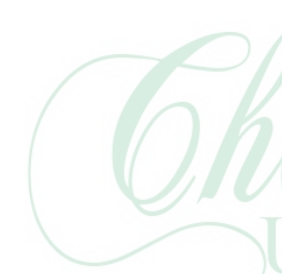

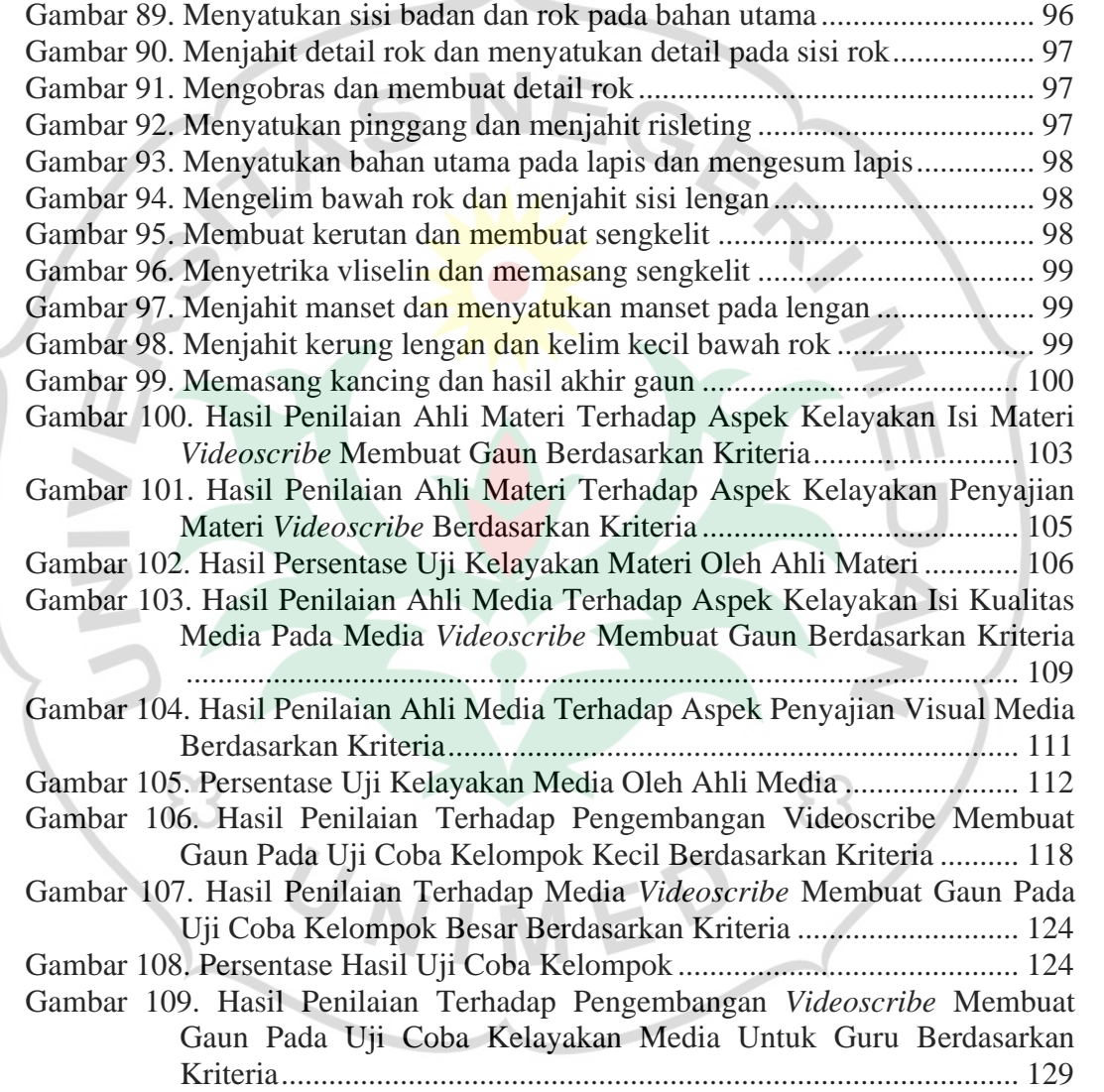

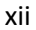

Character Building